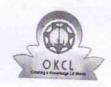

## eVidyalaya Half Yearly Report

Department of School & Mass Education, Govt. of Odisha

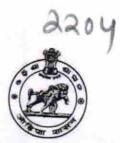

| SARVODAYA BIDYAPITHA   |                                          |
|------------------------|------------------------------------------|
| District :<br>BOLANGIR | Block : KHAPRAKHOL                       |
|                        | SARVODAYA BIDYAPITHA  District: BOLANGIR |

| Report Create Date : 0000-00-00 00:00:00 (20119)            | KHAPRAKHOL                              |
|-------------------------------------------------------------|-----------------------------------------|
| (20113)                                                     |                                         |
| general info                                                |                                         |
| » Half Yearly Report No                                     |                                         |
| » Half Yearly Phase                                         | 5                                       |
| » Implementing Partner                                      |                                         |
| » Half Yearly Period from                                   | IL&FS ETS                               |
| » Half Yearly Period till                                   | 04/02/2016                              |
| » School Coordinator Name                                   | 10/01/2016                              |
|                                                             | DEBASHISH<br>BEHERA/RAJAN<br>RANJAN DAS |
| Leaves taken for the follow                                 | owing Month                             |
| " Leave Month 1                                             | April                                   |
| » Leave Days1                                               | 0                                       |
| » Leave Month 2                                             | May                                     |
| » Leave Days2                                               | 0                                       |
| » Leave Month 3                                             | June                                    |
| Deave Days3 Leave Month 4                                   | 0                                       |
|                                                             | July                                    |
| Leave Days4  Leave Month 5                                  | 0                                       |
|                                                             | August                                  |
| Leave Days5<br>Leave Month 6                                | 0                                       |
| Leave Days6                                                 | September                               |
| Leave Month 7                                               | 0                                       |
| Leave Days7                                                 | October                                 |
|                                                             | 0                                       |
| Equipment Downtime [                                        | Details                                 |
| Equipment are in working condition?                         | Yes                                     |
| Downtime > 4 Working Days                                   |                                         |
| Action after 4 working days are over for Equipmer           | nt                                      |
| Training Details                                            |                                         |
| Refresher training Conducted                                | Yes                                     |
| Refresher training Conducted Date f No; Date for next month | 04/08/2016                              |
| Educational content De                                      | etails                                  |
| ment Do                                                     |                                         |

| » e Content installed?                        |                                         |
|-----------------------------------------------|-----------------------------------------|
| » SMART Content with Educational software?    | Yes                                     |
| » Stylus/ Pens                                | Yes                                     |
| » USB Cable                                   | Yes                                     |
| » Software CDs                                | Yes                                     |
| » User manual                                 | Yes                                     |
| Recurring Service Deta                        | Yes                                     |
| » Register Type (Faulty/Stock/Other Register) |                                         |
| » Register Quantity Consumed                  | YES                                     |
| » Blank Sheet of A4 Size                      | 1<br>Yes                                |
| » A4 Blank Sheet Quantity Consumed            |                                         |
| » Cartridge                                   | 2120<br>Yes                             |
| » Cartridge Quantity Consumed                 | res<br>1                                |
| » USB Drives                                  | Yes                                     |
| » USB Drives Quantity Consumed                | 1                                       |
| » Blank DVDs Rewritable                       | Yes                                     |
| » Blank DVD-RW Quantity Consumed              | 25                                      |
| » White Board Marker with Duster              | Yes                                     |
| » Quantity Consumed                           | 6                                       |
| » Electricity bill                            | Yes                                     |
| » Internet connectivity                       | Yes                                     |
| » Reason for Unavailablity                    |                                         |
| Electrical Meter Reading and Generato         | r Meter Reading                         |
| " Generator meter reading                     | 1812                                    |
| » Electrical meter reading                    | 553                                     |
| Equipment replacement de                      | tails                                   |
| » Replacement of any Equipment by Agency      | No                                      |
| » Name of the Equipment                       | ******************************          |
| Theft/Damaged Equipmen                        | nt                                      |
| » Equipment theft/damage                      | No                                      |
| » If Yes; Name the Equipment                  |                                         |
| Lab Utilization details                       | 有限分析 化合金 医原生性 医乳腺性 医乳腺性 医皮肤 医皮肤 化二甲基苯甲基 |
| » No. of 9th Class students                   | 96                                      |
| » 9th Class students attending ICT labs       | 96                                      |
| » No. of 10th Class students                  | 96                                      |
| » 10th Class students attending ICT labs      | 96                                      |
| No. of hours for the following month lab h    | as been utilized                        |
| , MOHUI-1                                     | April                                   |
| Hours1                                        | 28                                      |
| Month-2                                       | May                                     |
| Hours2                                        | 6 6                                     |
| Month-3                                       | June                                    |
| Hours3                                        | 28                                      |
| · · · · · · · · · · · · · · · · · · ·         |                                         |

| » Month-4                                 |                                         |
|-------------------------------------------|-----------------------------------------|
| » Hours4                                  | July                                    |
| » Month-5                                 | 56                                      |
| » Hours5                                  | August                                  |
| » Month-6                                 | 56                                      |
| » Hours6                                  | September                               |
| » Month-7                                 | 56                                      |
| » Hours7                                  | October                                 |
| Server & Node Downtime de                 | 3                                       |
| » Server Downtime Complaint logged date1  | talls                                   |
| » Server Downtime Complaint Closure date1 |                                         |
| » Server Downtime Complaint logged date2  |                                         |
| » Server Downtime Complaint Closure date2 |                                         |
| » Server Downtime Complaint logged date3  | *************************************** |
| » Server Downtime Complaint Closure date3 |                                         |
| » No. of Non-working days in between      |                                         |
| » No. of working days in downtime         | 0                                       |
|                                           | 0                                       |
| Stand alone PC downtime de                | tails                                   |
| » PC downtime Complaint logged date1      |                                         |
| » PC downtime Complaint Closure date1     |                                         |
| » PC downtime Complaint logged date2      |                                         |
| » PC downtime Complaint Closure date2     |                                         |
| » PC downtime Complaint logged date3      |                                         |
| » PC downtime Complaint Closure date3     |                                         |
| » No. of Non-working days in between      | 0                                       |
| » No. of working days in downtime         | 0                                       |
| UPS downtime details                      |                                         |
| » UPS downtime Complaint logged date1     |                                         |
| » UPS downtime Complaint Closure date1    |                                         |
| » UPS downtime Complaint logged date2     |                                         |
| » UPS downtime Complaint Closure date2    | *************************************** |
| » UPS downtime Complaint logged date3     |                                         |
| » UPS downtime Complaint Closure date3    |                                         |
| » No. of Non-working days in between      |                                         |
| » No. of working days in downtime         | 0                                       |
| Genset downtime details                   | 0                                       |
| » UPS downtime Complaint logged date1     |                                         |
| » UPS downtime Complaint Closure date1    |                                         |
| » UPS downtime Complaint logged date2     |                                         |
| DPS downtime Complaint Closure date2      |                                         |
| DPS downtime Complaint logged date3       | **********                              |
| UPS downtime Complaint Closure date3      | **********                              |
| No. of Non-working days in between        |                                         |
| No. of working days in downtime           | 0                                       |
| aujo in downline                          | 0                                       |

>

| Integrated Computer Projector do              | wntime details                          |
|-----------------------------------------------|-----------------------------------------|
| » Projector downtime Complaint logged date1   | Withing details                         |
| » Projector downtime Complaint Closure date1  |                                         |
| » Projector downtime Complaint logged date2   |                                         |
| » Projector downtime Complaint Closure date2  |                                         |
| » Projector downtime Complaint logged date3   |                                         |
| » Projector downtime Complaint Closure date3  |                                         |
| » No. of Non-working days in between          |                                         |
| » No. of working days in downtime             | 0                                       |
| Printer downtime detail                       | 0                                       |
| » Printer downtime Complaint logged date1     | IS                                      |
| » Printer downtime Complaint Closure date1    | *******************                     |
| » Printer downtime Complaint logged date2     |                                         |
| » Printer downtime Complaint Closure date2    |                                         |
| » Printer downtime Complaint logged date3     |                                         |
| » Printer downtime Complaint Closure date3    |                                         |
| » No. of Non-working days in between          |                                         |
| » No. of working days in downtime             | 0                                       |
|                                               | 0                                       |
| Interactive White Board (IWB) down            | ntime details                           |
| » IWB downtime Complaint logged date1         |                                         |
| » IWB downtime Complaint Closure date1        |                                         |
| NVB downtime Complaint logged date2           |                                         |
| IWB downtime Complaint Closure date2          |                                         |
| IWB downtime Complaint logged date3           |                                         |
| No at No.                                     |                                         |
| No. of Non-working days in between            | 0                                       |
| No. of working days in downtime               | 0                                       |
| Servo stabilizer downtime de                  | etails                                  |
| stabilizer downtime Complaint logged date1    |                                         |
| stabilizer downtime Complaint Closure date1   |                                         |
| stabilizer downtime Complaint logged date2    |                                         |
| stabilizer downtime Complaint Closure date2   |                                         |
| stabilizer downtime Complaint logged date3    |                                         |
| stabilizer downtime Complaint Closure date3   |                                         |
| No. of Non-working days in between            | 0                                       |
| No. of working days in downtime               | 0                                       |
| Switch, Networking Components and other perip | heral downtime details                  |
| peripheral downtime Complaint logged date1    | dotalis                                 |
| peripheral downtime Complaint Closure date1   | *************************************** |
| peripheral downtime Complaint logged date2    | **********************                  |
| peripheral downtime Complaint Closure date2   |                                         |
| peripheral downtime Complaint logged date3    |                                         |
| peripheral downtime Complaint Closure date3   |                                         |
| No. of Non-working days in between            |                                         |

Headmaster Sarvodaya Bidyapitha (New Govt.) Luhasingha

Signature of Head Master/Mistress with Seal